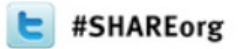

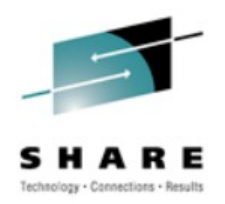

# **CICS TS and the Cloud**

#### Ian J Mitchell, IBM Distinguished Engineer IBM Hursley Lab

March 13<sup>th</sup> 2012, 12:15pm Session 10281

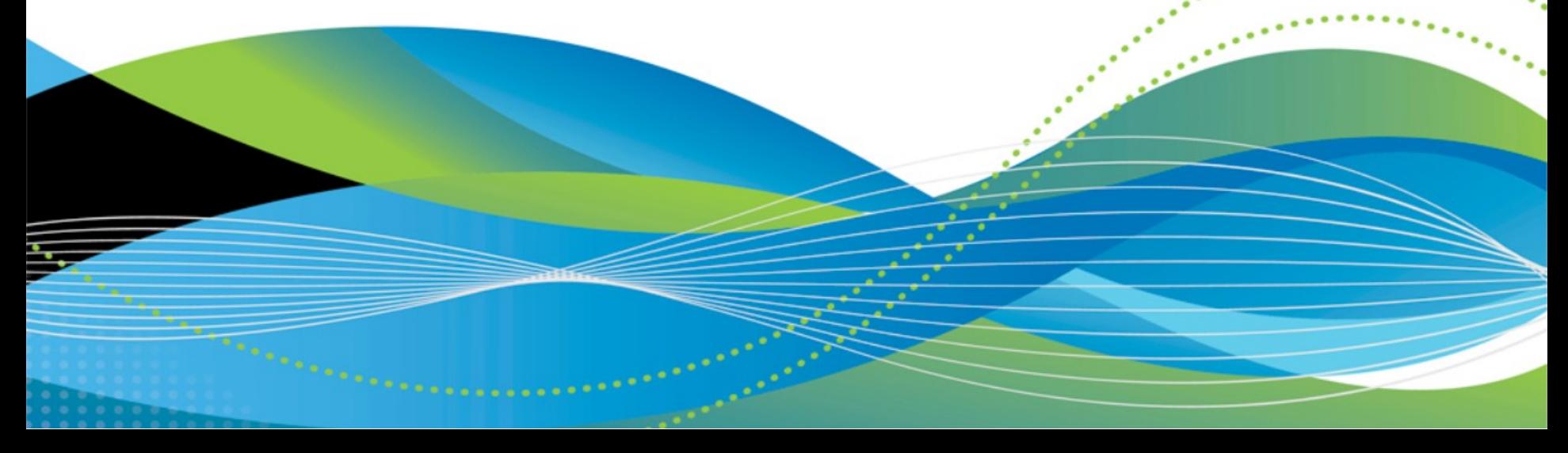

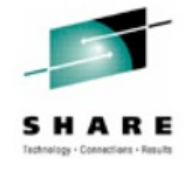

# **Agenda**

2

- A (very) Brief History of Computing
- The Anatomy of a Cloud
- What can you do with CICS in a cloud style?

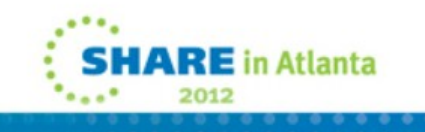

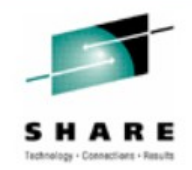

IBM's statements regarding its plans, directions, and intent are subject to change or withdrawal at IBM's sole discretion. Information regarding potential future products is intended to outline our general product direction and it should not be relied on in making a purchasing decision.

The information mentioned regarding potential future products is not a commitment, promise, or legal obligation to deliver any material, code or functionality. Information about potential future products may not be incorporated into any contract. The development, release, and timing of any future features or functionality described for our products remains at our sole discretion.

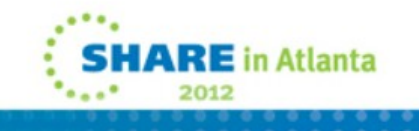

#### In the beginning….

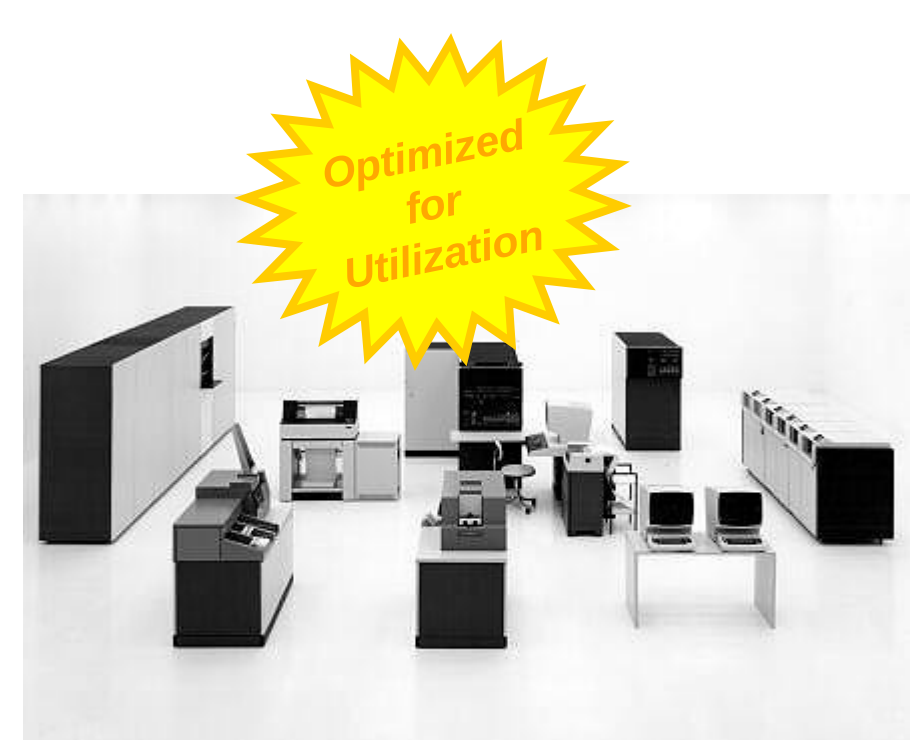

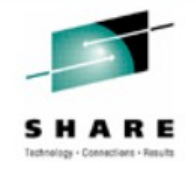

#### …was the mainframe

- The IBM S/360
- IBM created the first fully *virtualized* hardware machine in 1967
- and made it a standard feature of all the S/370 mainframes in 1972

**Many** *Virtual Machines* **able to run on a single mainframe, sharing the CPUs, memory, storage and network**

**Users accessed the VMs from** *thin clients* **("dumb terminals")**

**The usage of the mainframe was broken down in detail to allow charge-back to the users' departments** 

# and then things got distributed…

- The '80's saw the shift to Personal Computing...
	- Democratization of computing, making it cheaper for more people to have access to computers
		- Initially a shift to "computers for all", with each user having the whole machine dedicated just to them

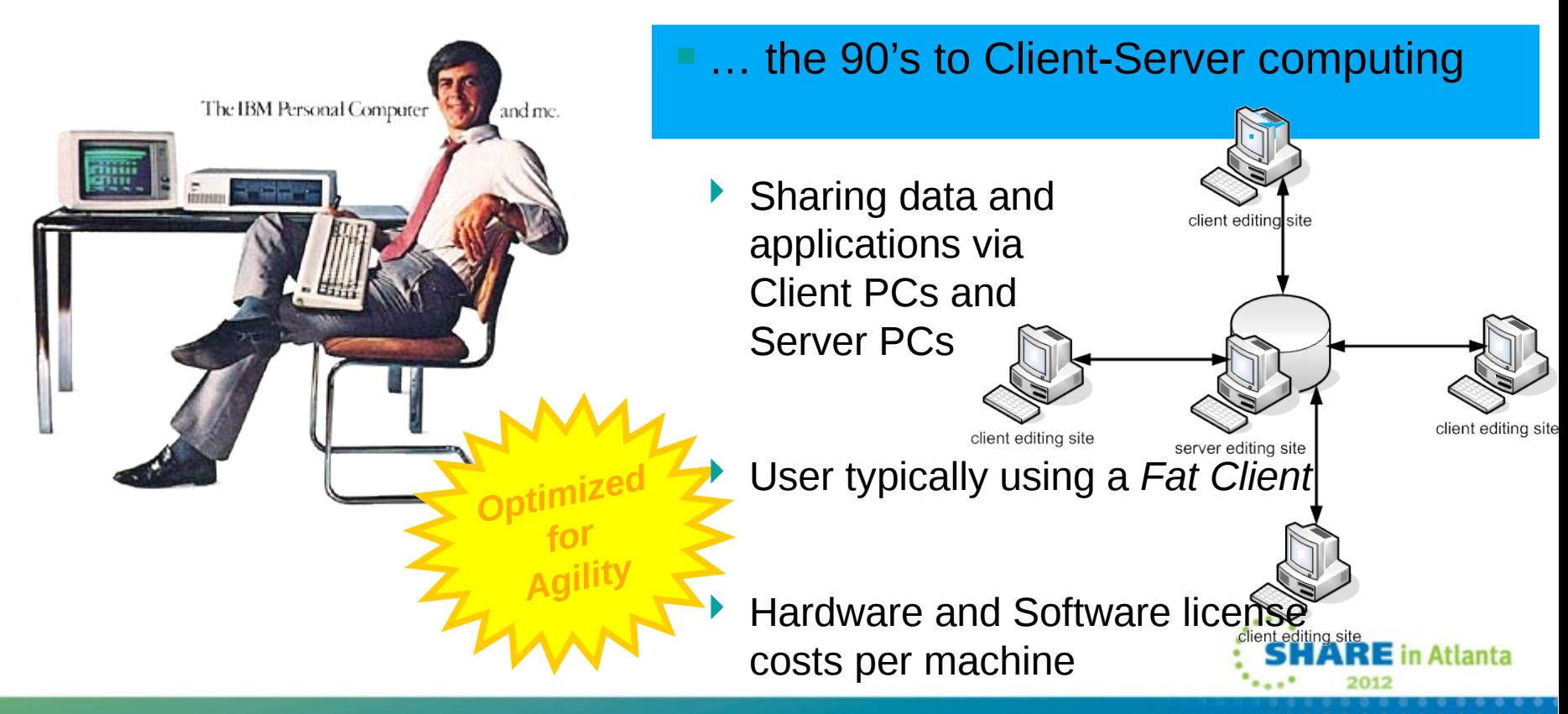

…and the web took this to the extreme

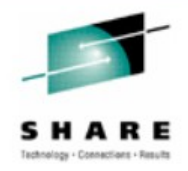

- The turn of the millennium saw further democratization of computing…
	- Now a shift to "sharing for all" and "content for all"

*Optimized*

YAHOO

eji

You

**Broadcast Yourself** 

facebook

Google

*for Scale*

- But also a shift back to *thin clients* (the web browser) to access the applications as services
	- …and emergence of standards to re-connect the distribution
		- to try and help to join back up all the distributed computers
		- Grids, Web Services, and Utility Computing have visions of "Virtual Organizations"

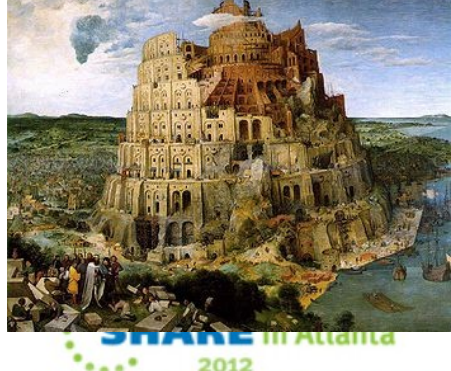

# Meanwhile…the hardware "free lunch" runs out

**MOORE'S LAW** 

8086

- Whilst processors had been getting faster and faster, individual PCs could handle the increasing workloads
- **But although transistors** 1975 1980 continue to shrink, we could no longer make them run faster and faster\*
- **The solution was to** *scale out* (with multi-cores and commodity hardware) rather than *scale up*

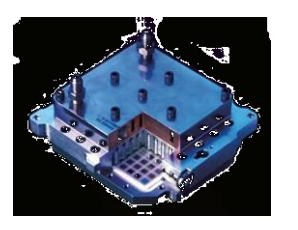

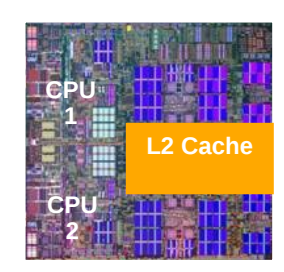

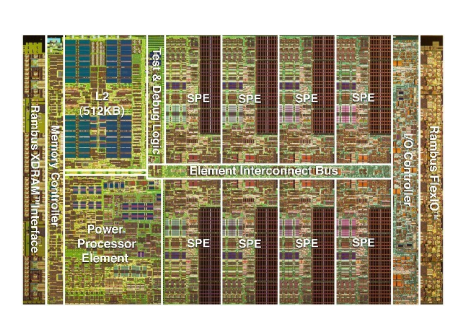

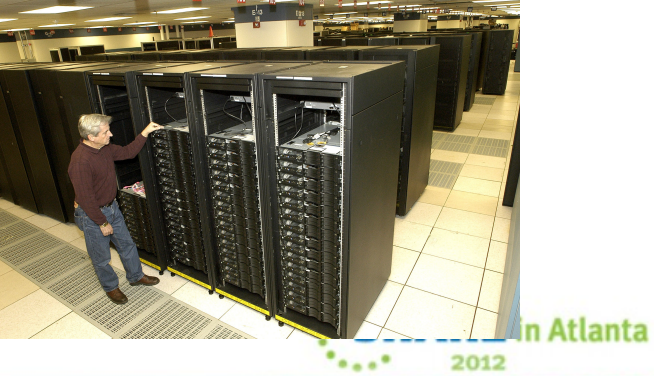

Intel® Itanium® 2 Processor Intel® Itanium® Processo

Intel®Pentiuma 4 Process **Intel® Pentium® III Processo** ntel<sup>n</sup> Pentium il Processor

**Intel® Pentium® Processo** 

Intel486™ Processo

Intel386<sup>th</sup> Processo 286

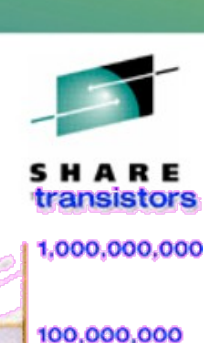

10,000,000

1,000,000

100,000

10,000

1,000

2005

## But what was wrong with this picture?

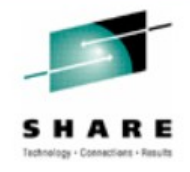

- The key values from the mainframe platform were lost
	- The management capabilities of a single platform
		- The high utilization
	- The redistribution of costs of the platform to its users

Server machines bought and installed for specific applications

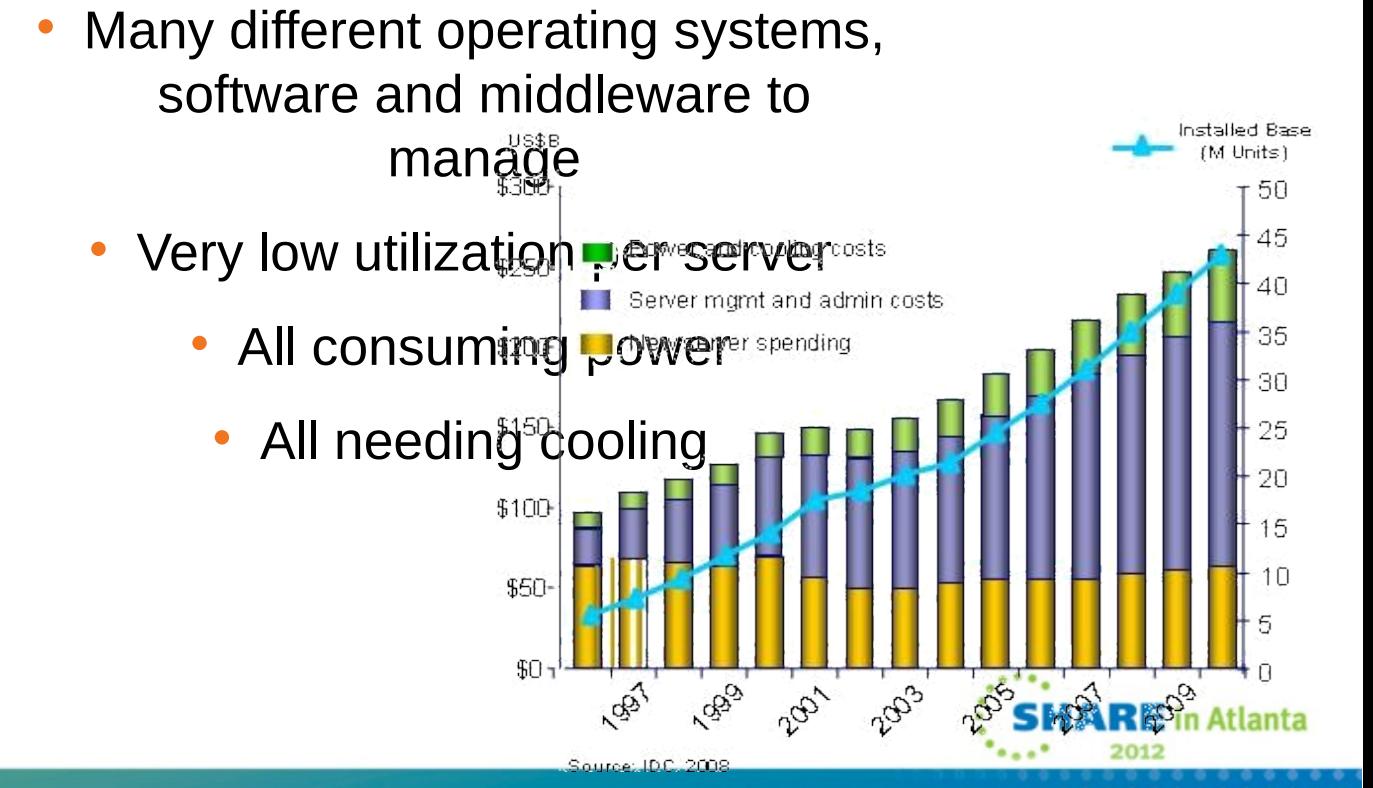

With the economic climate, and ecological issues, things had to change…

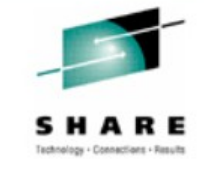

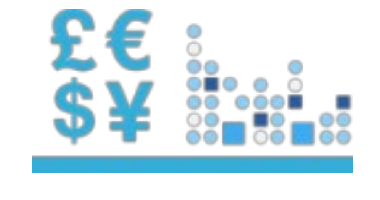

#### Doing more with less Reduce capital expenditures and operational expenses

#### Reducing risk

Ensure the right levels of security and resiliency across all business data and processes

#### Higher quality services

Improve quality of services and deliver new services that help the business grow and reduce costs

#### **Breakthrough agility**

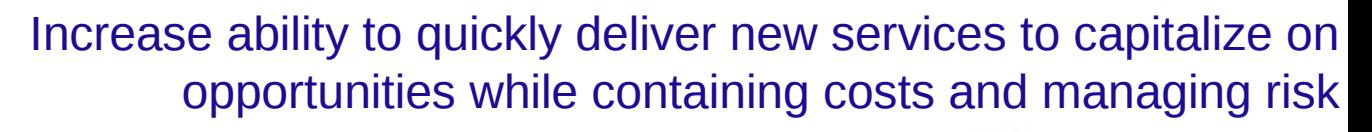

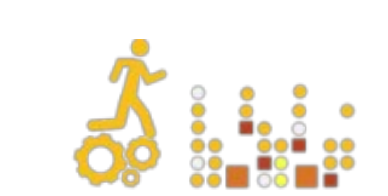

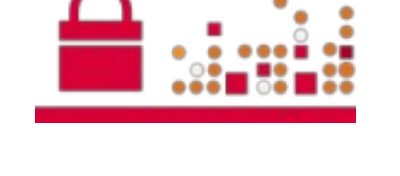

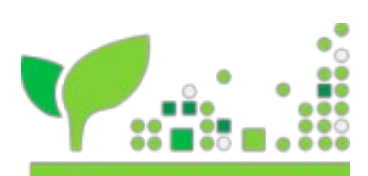

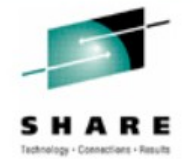

"A mainframe *is* a cloud,"

"The mainframe is very well controlled in most organizations, often to the point where it's locked in a room and people can't access it,"

> "If they are not automating things, if they don't have a self-service portal, then it's not a cloud architecture, it's just a virtualized environment,"

Under the old system, "the developer had to request operations to set this up and it would take weeks or months. Now in a matter of 15 minutes, he can do it himself,"

*"New job for mainframes: Cloud platform", Computerworld* 

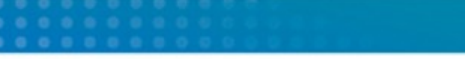

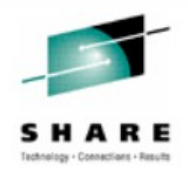

**RE** in Atlanta

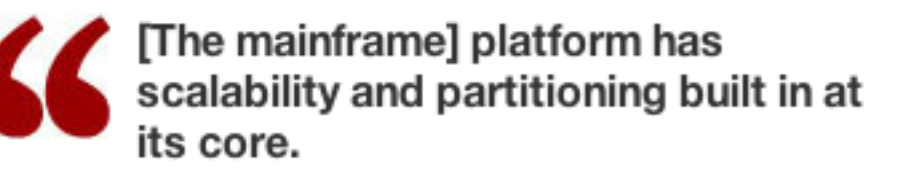

Judith Hurwitz, President And CEO, Hurwitz & Associates

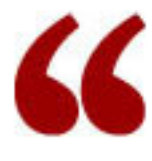

Mainframe vendors] are going to<br>have to do some developing to allow<br>the self-service features of the cloud.

Julie Craig, Analyst, Enterprise Management Associates

There is incongruity between what's<br>out there in cloud today and what these big mainframes do.

Phil Murphy, Analyst, Forrester Research

*"New job for mainframes: Cloud platform", Computerworld* 

## The NIST Definition of Cloud Computing

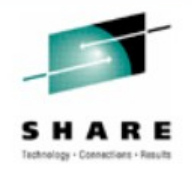

*Cloud computing is a model for enabling convenient, on-demand network access to a shared pool of configurable computing resources (e.g., networks, servers, storage, applications, and services) that can be rapidly provisioned and released with minimal management effort or service provider interaction. This cloud model promotes availability and is composed of five essential characteristics, three service models, and four deployment models.*

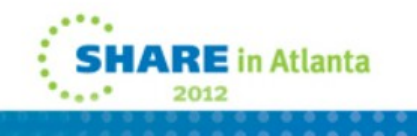

# Essential Characteristics

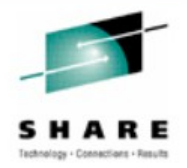

**E** in Atlanta

- On-demand Self Service
	- A consumer can unilaterally provision computing capabilities, such as server time and network storage, as needed automatically **without requiring human interaction** with each service's provider.
- Broad Network Access
	- Capabilities are available over the network and accessed **through standard mechanisms** that promote use by heterogeneous thin or thick client platforms (e.g., mobile phones, laptops, and PDAs).
- Resource Pooling
	- The provider's computing resources are pooled to serve multiple consumers using a **multi-tenant model**, with different physical and virtual resources dynamically assigned and reassigned according to consumer demand. …
- Rapid Elasticity
	- Capabilities can be **rapidly and elastically provisioned**, in some cases automatically, to quickly scale out and **rapidly released** to quickly scale in. …
- Measured Service
	- Cloud systems automatically control and optimize resource use by leveraging a metering capability at **some level of abstraction appropriate to the type of service** (e.g., storage, processing, bandwidth, and active user accounts). …

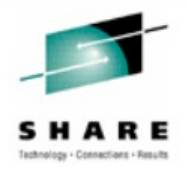

 $\mathsf E$  in Atlanta

- *Cloud Software as a Service (SaaS).* The capability provided to the consumer is to use the provider's applications running on a cloud infrastructure. …
- *Cloud Platform as a Service (PaaS)***. The capability provided to the consumer is to deploy onto the cloud infrastructure consumer-created or acquired applications created using programming languages and tools supported by the provider. …**
- *Cloud Infrastructure as a Service (IaaS).* The capability provided to the consumer is to provision processing, storage, networks, and other fundamental computing resources where the consumer is able to deploy and run arbitrary software, which can include operating systems and applications. …

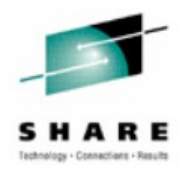

**Software as a Service (SaaS).** 

The capability provided to the consumer is to use the provider's applications running on a cloud infrastructure. The applications are accessible from various client devices through either a thin client interface, such as a web browser (e.g., web-based email), or a program interface. The consumer does not manage or control the underlying cloud infrastructure including network, servers, operating systems, storage, or even individual application capabilities, with the possible exception of limited userspecific application configuration settings.

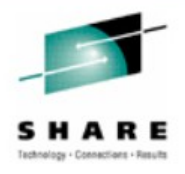

Platform as a Service (PaaS).

The capability provided to the consumer is to deploy onto the cloud infrastructure consumer-created or acquired applications created using programming languages, libraries, services, and tools supported by the provider. The consumer does not manage or control the underlying cloud infrastructure including network, servers, operating systems, or storage, but has control over the deployed applications and possibly configuration settings for the application-hosting environment.

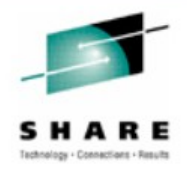

**Infrastructure as a Service (IaaS).** 

The capability provided to the consumer is to provision processing, storage, networks, and other fundamental computing resources where the consumer is able to deploy and run arbitrary software, which can include operating systems and applications. The consumer does not manage or control the underlying cloud infrastructure but has control over operating systems, storage, and deployed applications; and possibly limited control of select networking components (e.g., host firewalls).

#### Cloud computing is an Evolution that helps deliver IT and business benefits

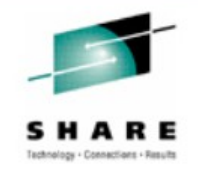

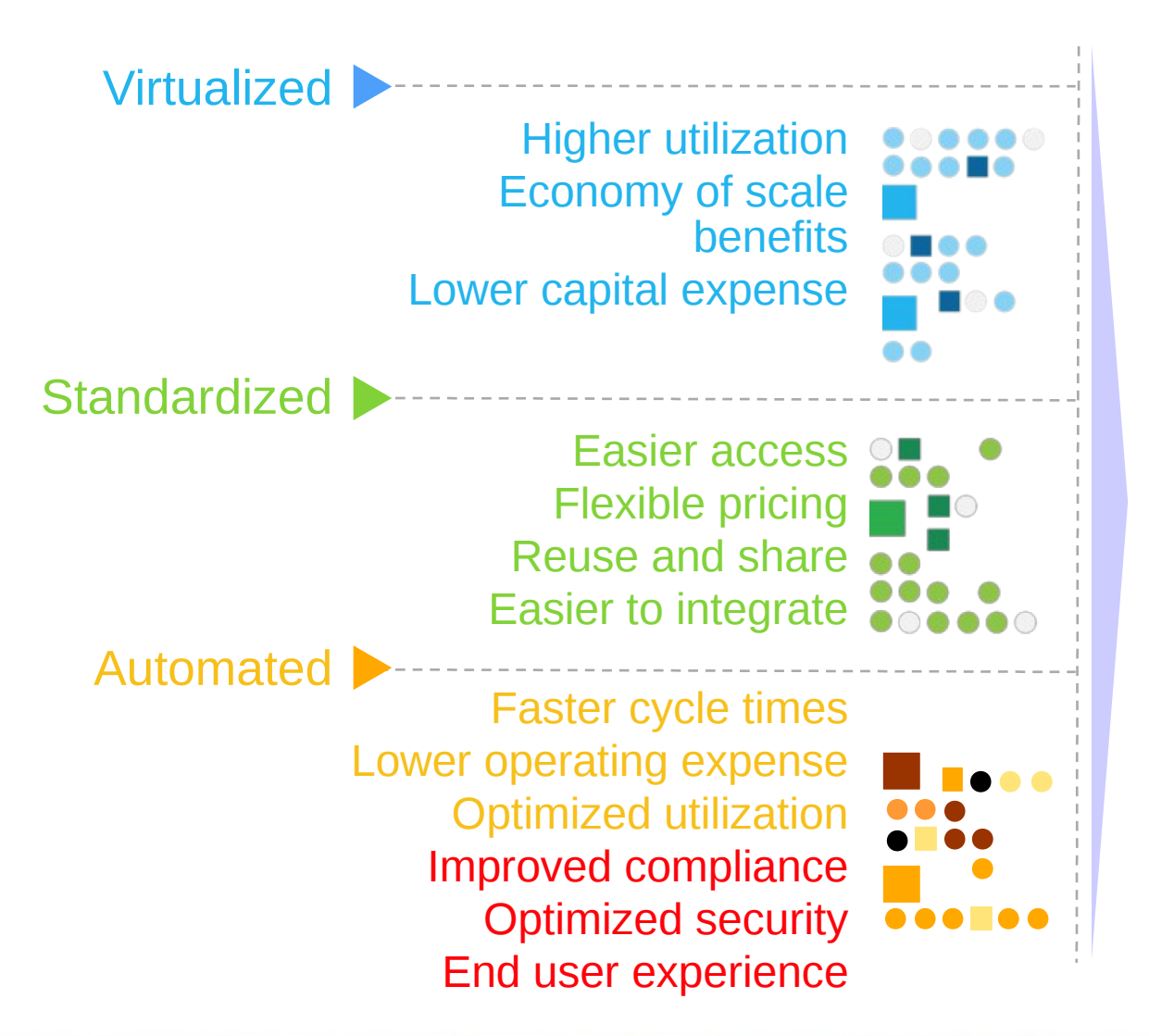

#### Doing more with less

#### Higher quality services

#### Breakthrough agility and reducing risk

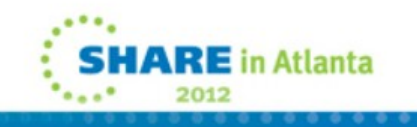

# Cloud Computing Deployment Models

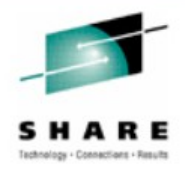

Flexible Deployment Models

Cloud

Computing **Mode** 

**Cloud Services** 

#### Private …

Privately owned and managed. Access limited to client and its partner network. Drives efficiency, standardization and best practices while retaining greater customization and control

**Standardization, capital preservation, flexibility and time to deploy** 

Hybrid … Access to client, partner network, and third party resources

ORGANIZATION CULTURE GOVERNANCE

Public … Service provider owned

and managed. scess by subscription. Delivers select set of services on a flexible price per use basis.

#### **Customization, efficiency, availability,**

**resiliency, security and privacy** 

**RE** in Atlanta

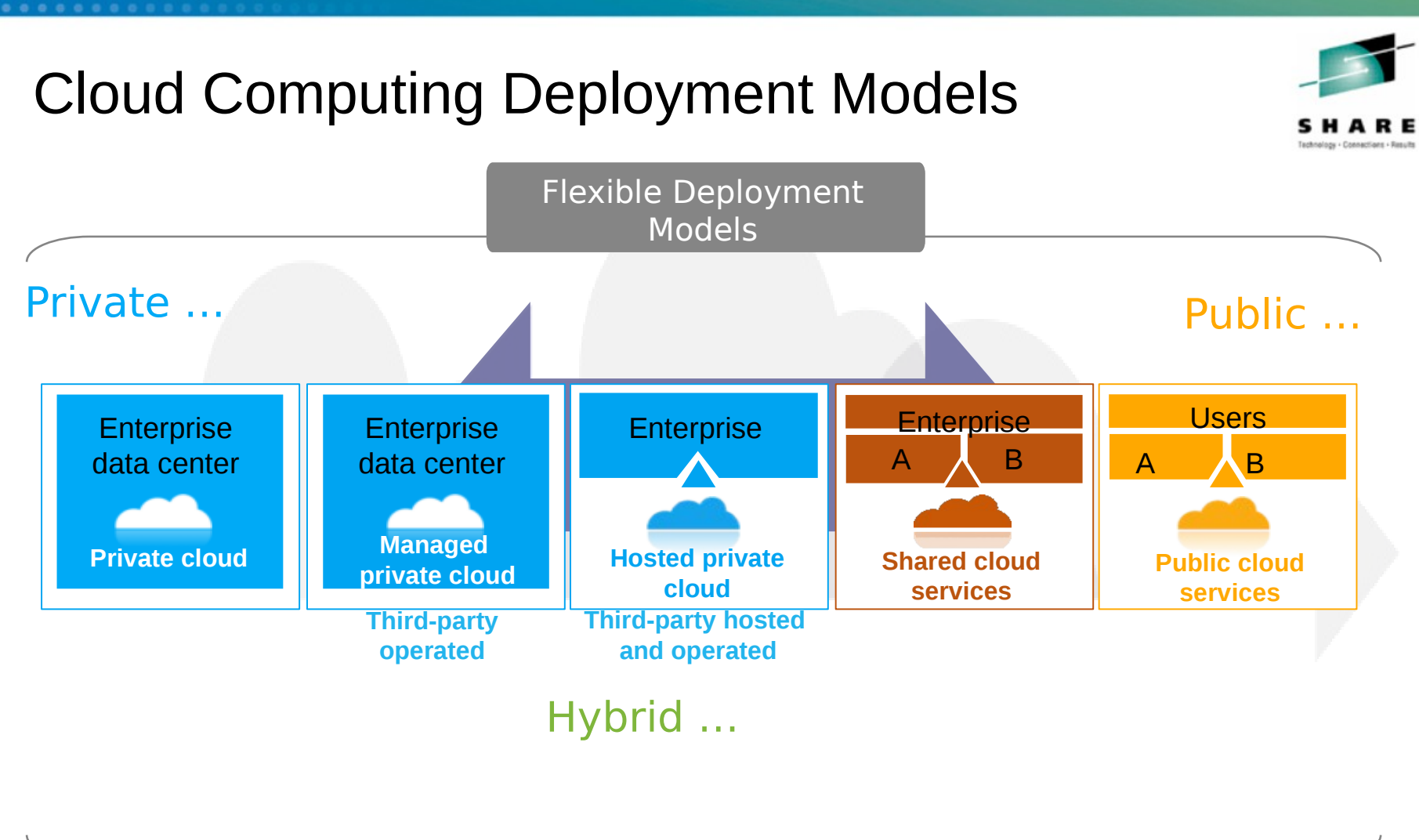

ORGANIZATION CULTURE GOVERNANCE **RE** in Atlanta

2012

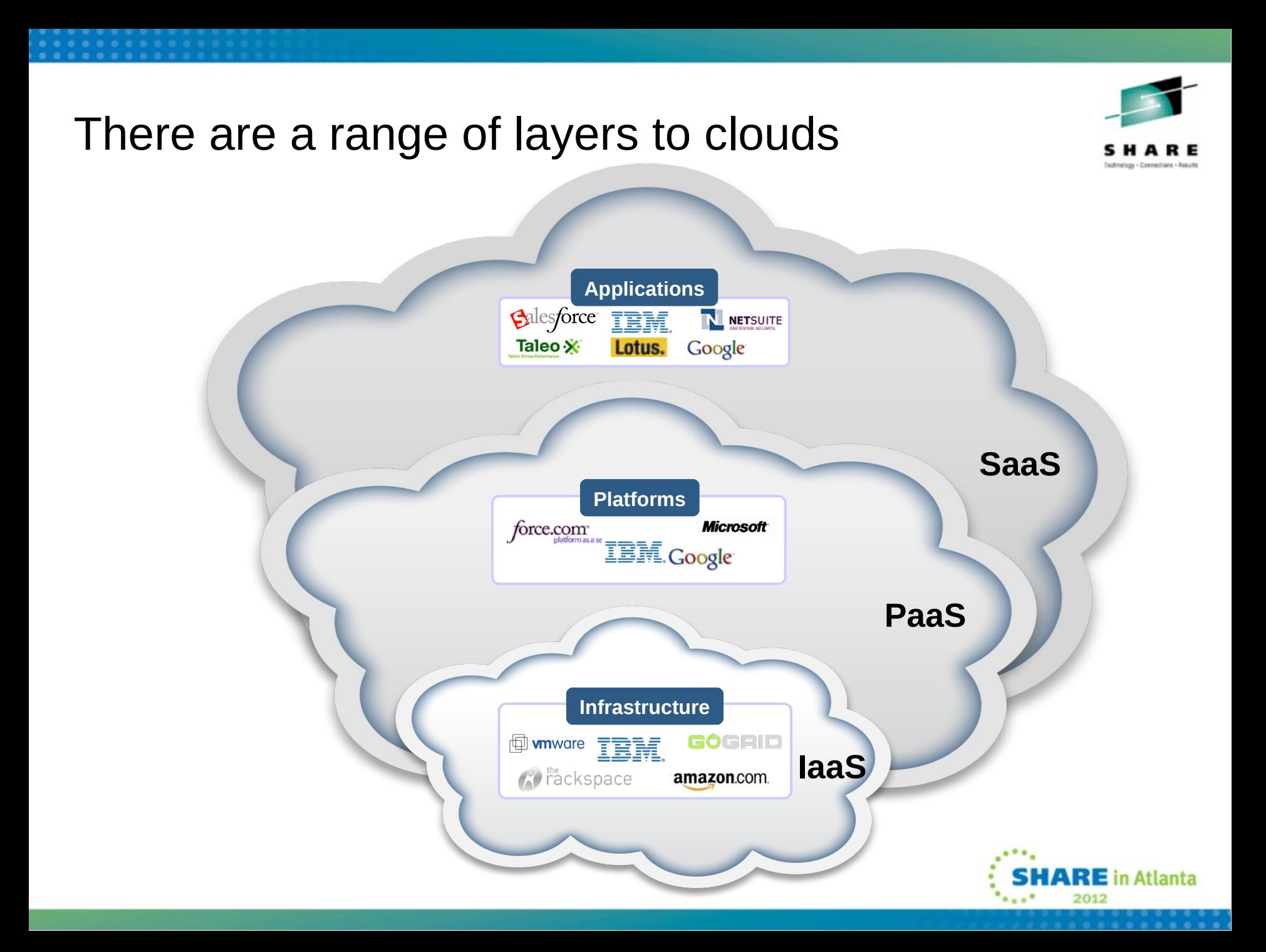

#### There are a range of layers to clouds

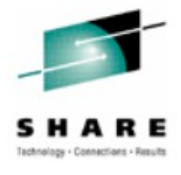

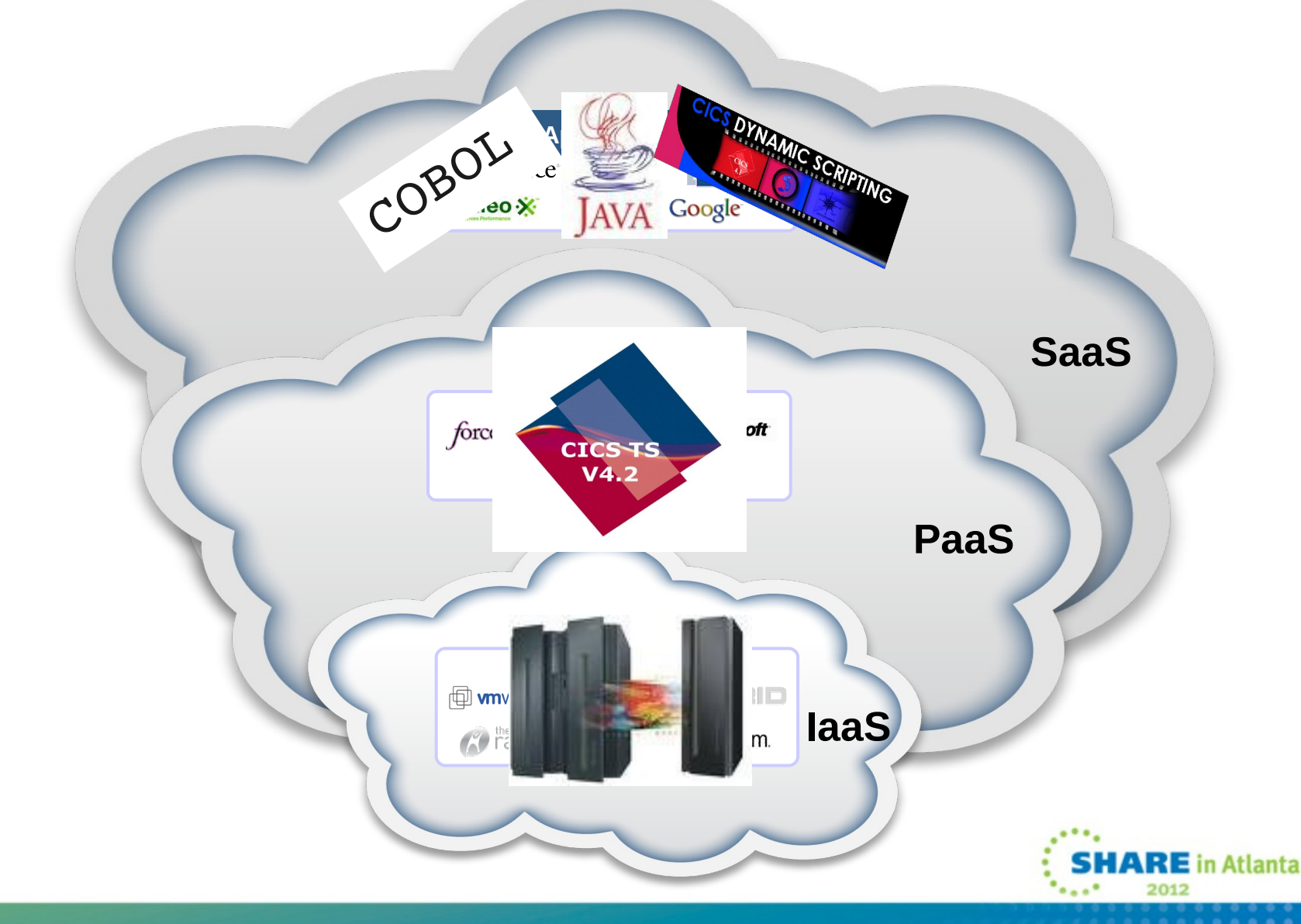

#### **Additional Partner Supplied Capabilities Shared Middleware Virtualized Infrastructure Cloud Applications Process Management Collaboration Analytics ... Life c y cle & Busines**<br>Consines **uessSupport S ervic e s Inte grate dServic eManagement**

## An IBM architectural view of cloud computing

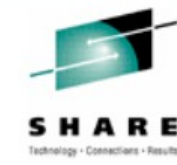

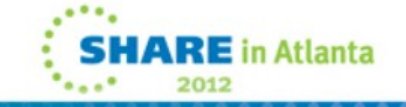

## Common Role definitions

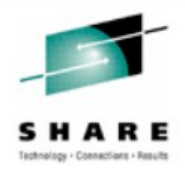

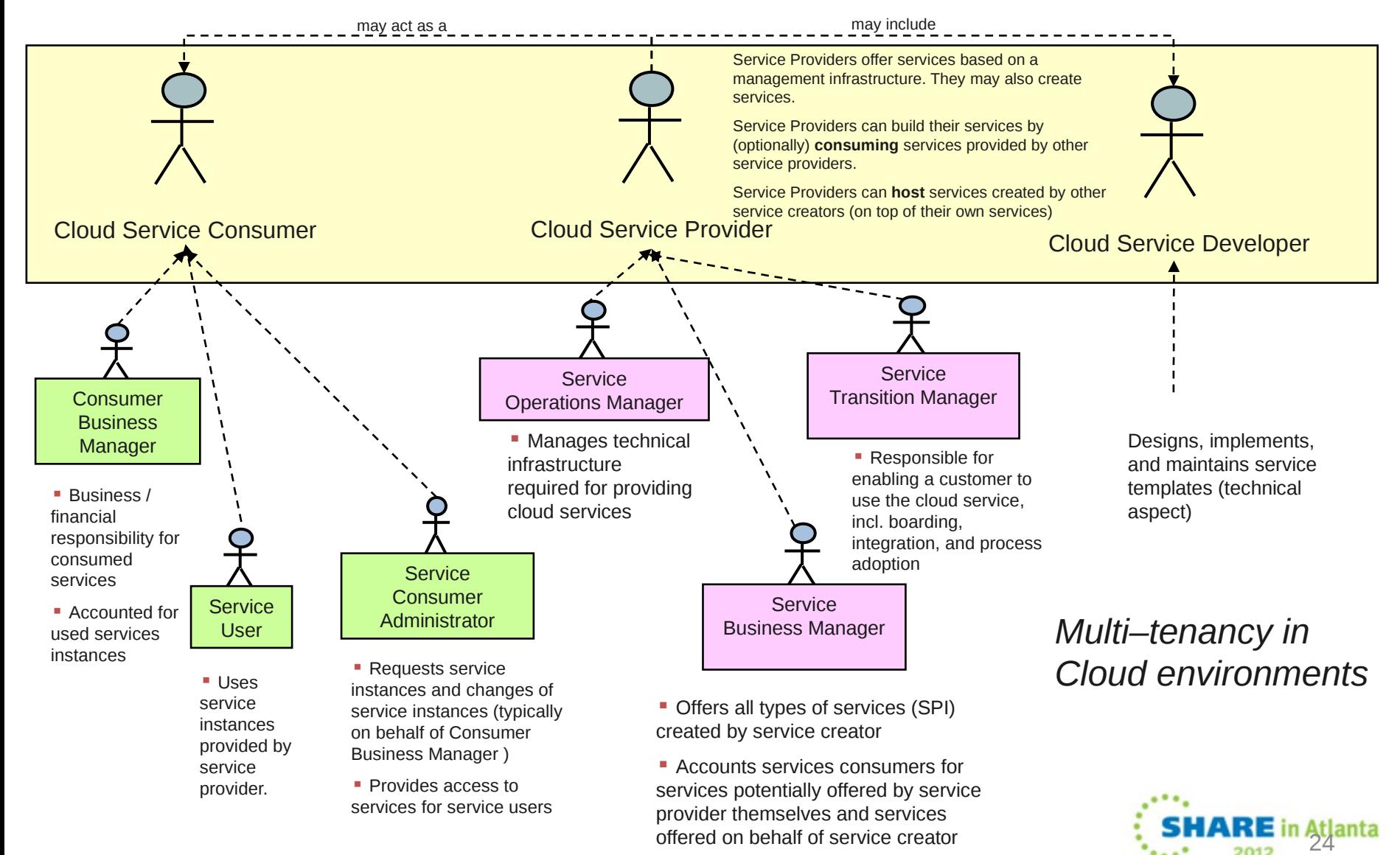

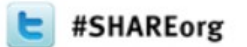

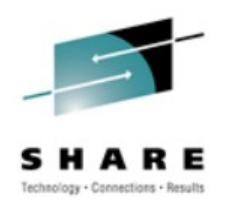

# CICS Explorer And Deployment Assistant

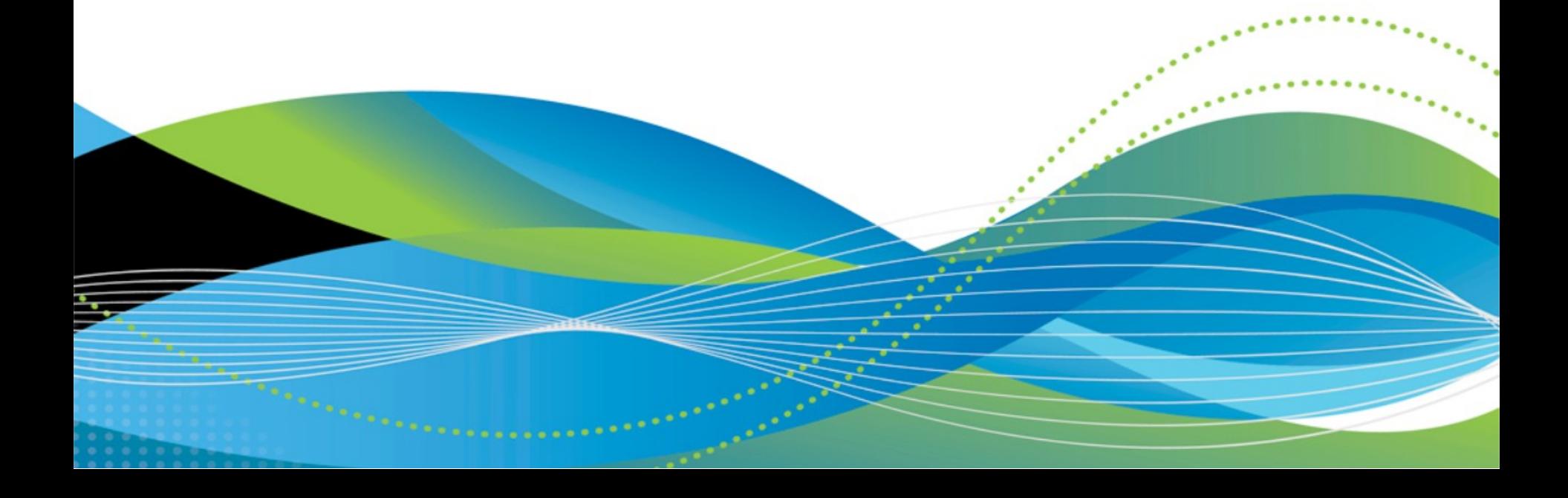

## Why CICS Explorer ?

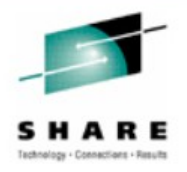

- Simplify CICS
	- *New users, familiar user interface, high learning curve, grey hair investment*
- $\bullet$ *Integration platform*
	- *Value of the sum exceeds the part, first class cross tool scenario integration.*
- *Wide and deep*
	- *Streamline process and add value to experienced CICS professionals*

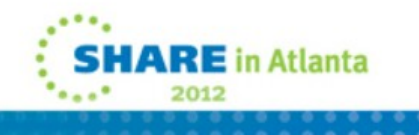

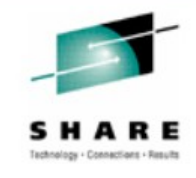

## Explorer Landscape

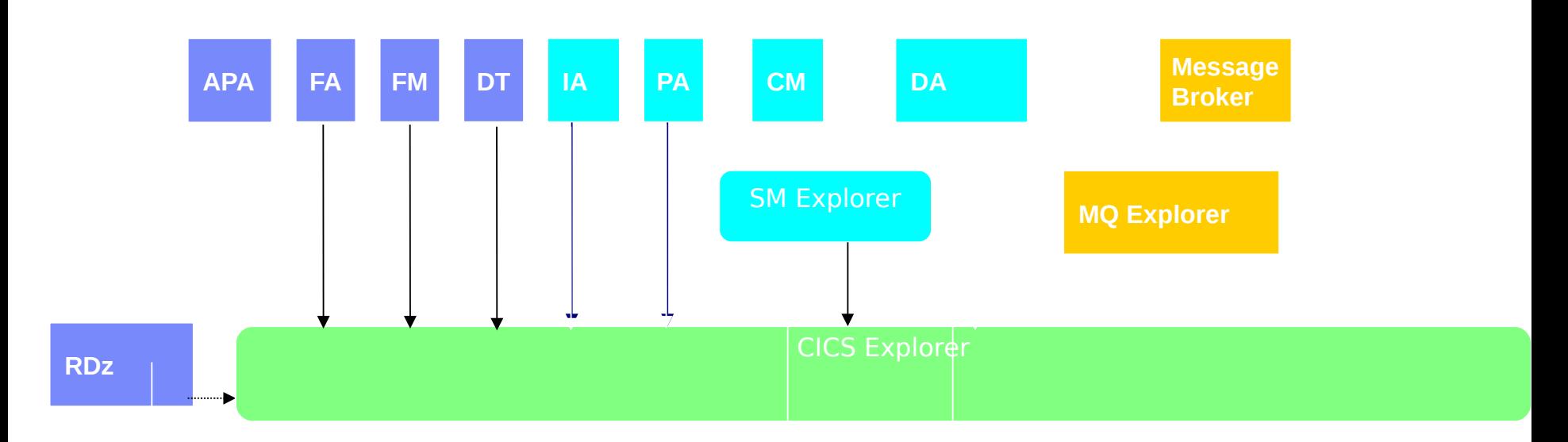

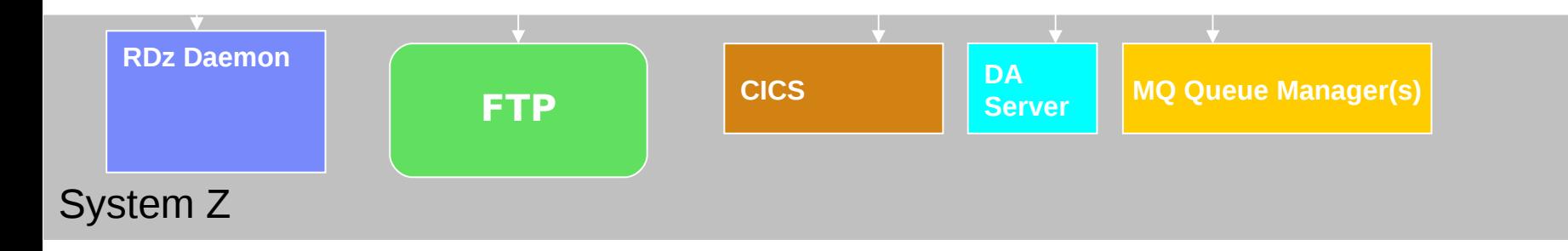

## The Look: CICS Explorer

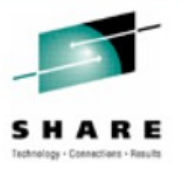

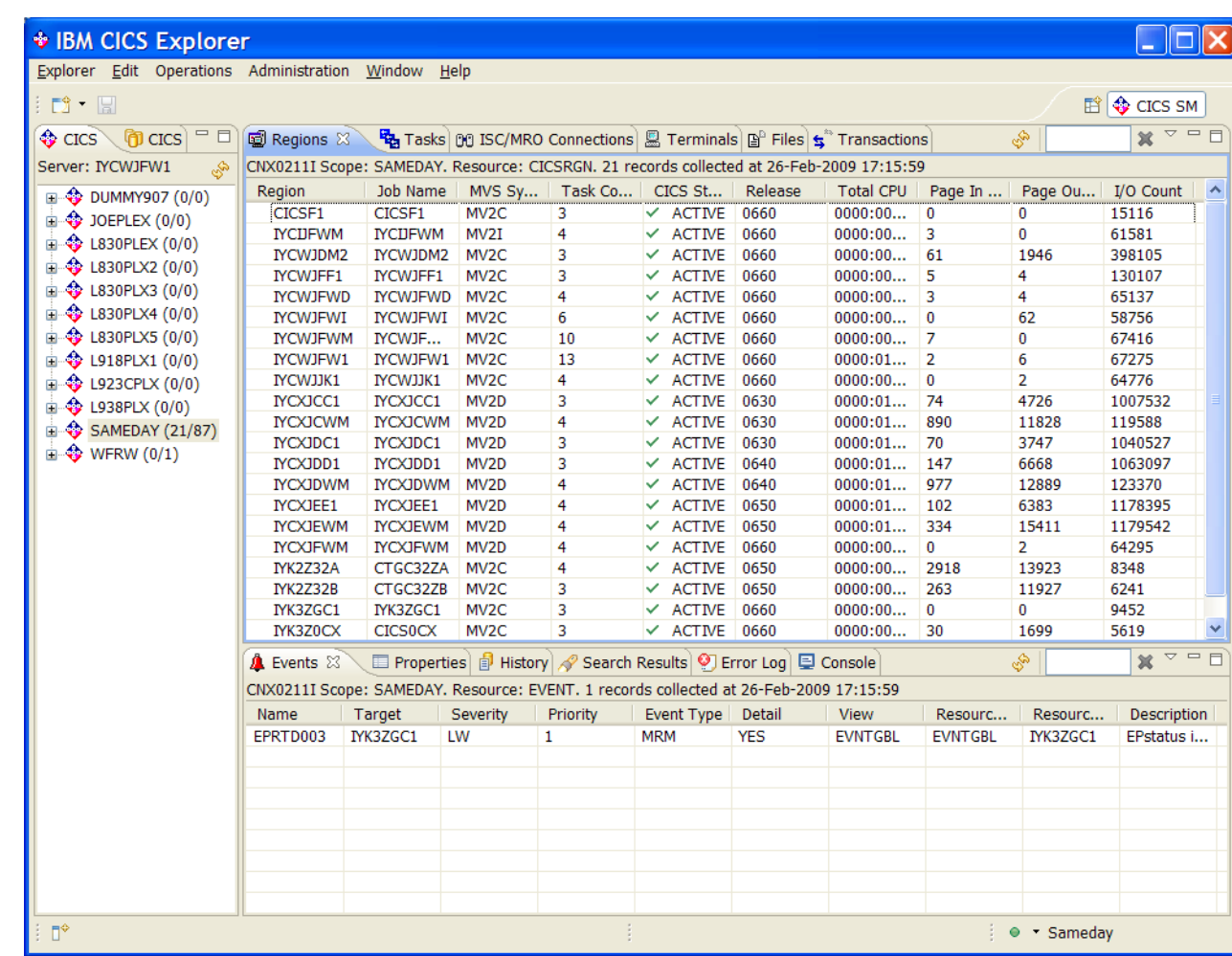

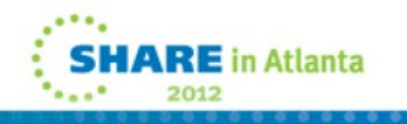

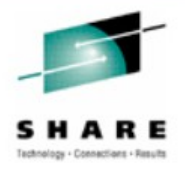

# CICS Explorer V1.0.1 system Z support

- CICS Explorer base component
	- Integrates into CICS Explorer SDK
	- Access via FTP to:
		- *Datasets*
		- *USS File System*
		- *Spool*
- Usually zero-config for the 'host component'
	- It's FTP!
		- *So probably already running!*
		- *Secure FTP supported*
		- *Bad news however if client cannot reach host using FTP…*

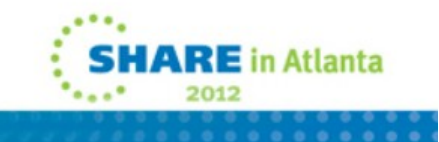

### CICS Deployment Assistant v1.1 – Functions I

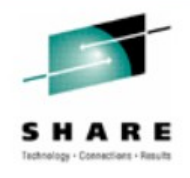

- Discover Running CICS
	- Capture to a 'model'
- Display model
	- System Topology details
- Exploitation of CICS Explorer V1.0.1 system z support:
	- Data set/USS File system, completed spool
- Active Spool support
	- Look at your running CICS joblog
	- View SYSLOG
	- Enter MVS commands

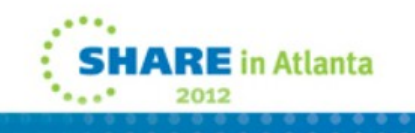

### CICS Deployment Assistant v1.1 – Functions II

- Specify Start Policy
	- Started task/job or Batch
	- Start a CICS based on pre-defined policy within CICS Explorer
	- Stop CICS
- Clone an existing CICS
	- Typically AOR/TOR
	- Some plumbing included
- SIT option display
	- SYSPARM resource for CICS TS V4
	- Subset of function for CICS TS V3
- Linkage between SM and DA perspectives
- Cheat-sheets
	- CICSPlex SM Setup
	- Upgrading CICS TS

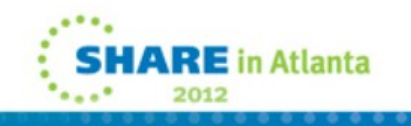

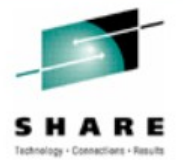

Product Details

- Program Number: 5655-W48
- S&S PID: 5655-W62
- FMID: HGEM110
- GA date: 24 September 2010
- Product prefix: CPH
- Client download: http://www.ibm.com/cics/explorer/download
- **Client prereqs:** 
	- Same as CICS Explorer V1.0.1:
		- *x86 platform*
		- *32-bit*
		- *Windows XP, Vista, 7, Server 2003, Server 2008*
		- *Linux (Red Hat 5, SUSE Linux Enterprise Server 10)*

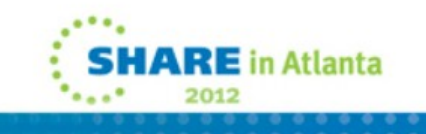

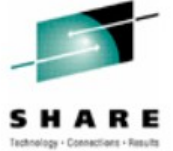

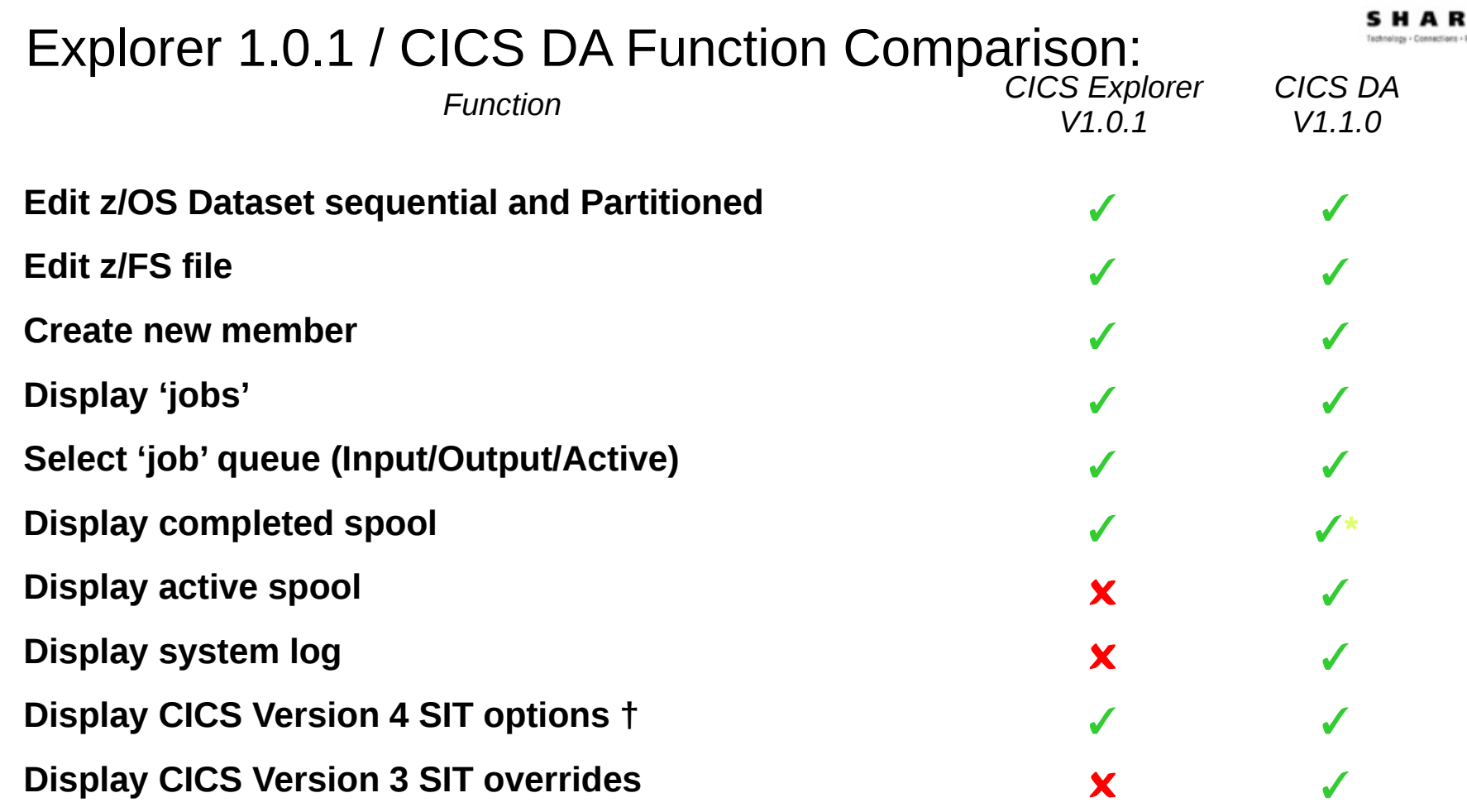

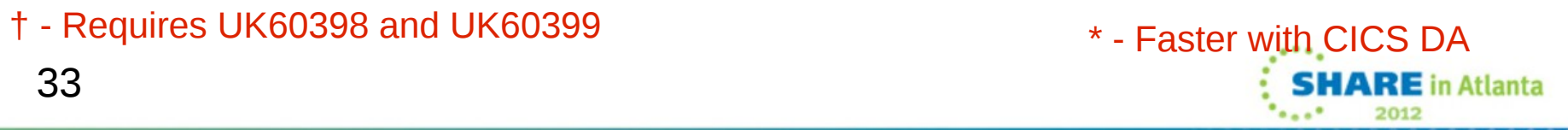

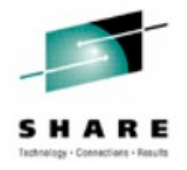

## CICS DA 1.1 Prereqs

- CICS TS V3.1 or higher
	- Experience will be better with later versions of CICS TS
- z/OS 1.9 or higher
	- JES3 Users will need z/OS 1.10
	- Syslog support requires z/OS 1.11
	- JESplex auto detection requires z/OS 1.11
- For SIT support on V4:
	- CICS TS V4 Users need PTFs for APARs PM15214 and PM15583
- CICSPlex SM
	- If systems to be managed not part of a CICSPIex SM managed CICSplex use DA cheat sheet to help set it up

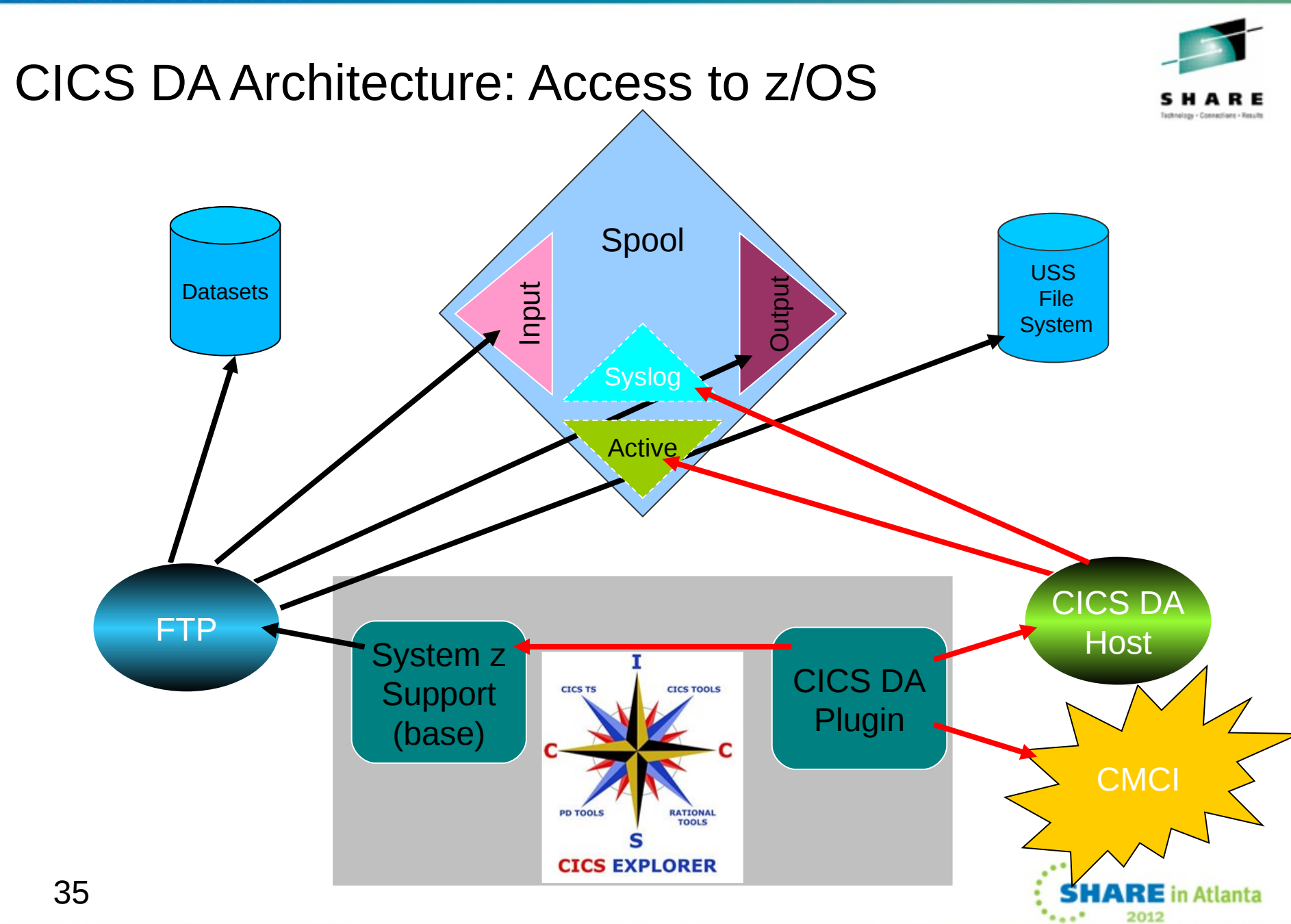

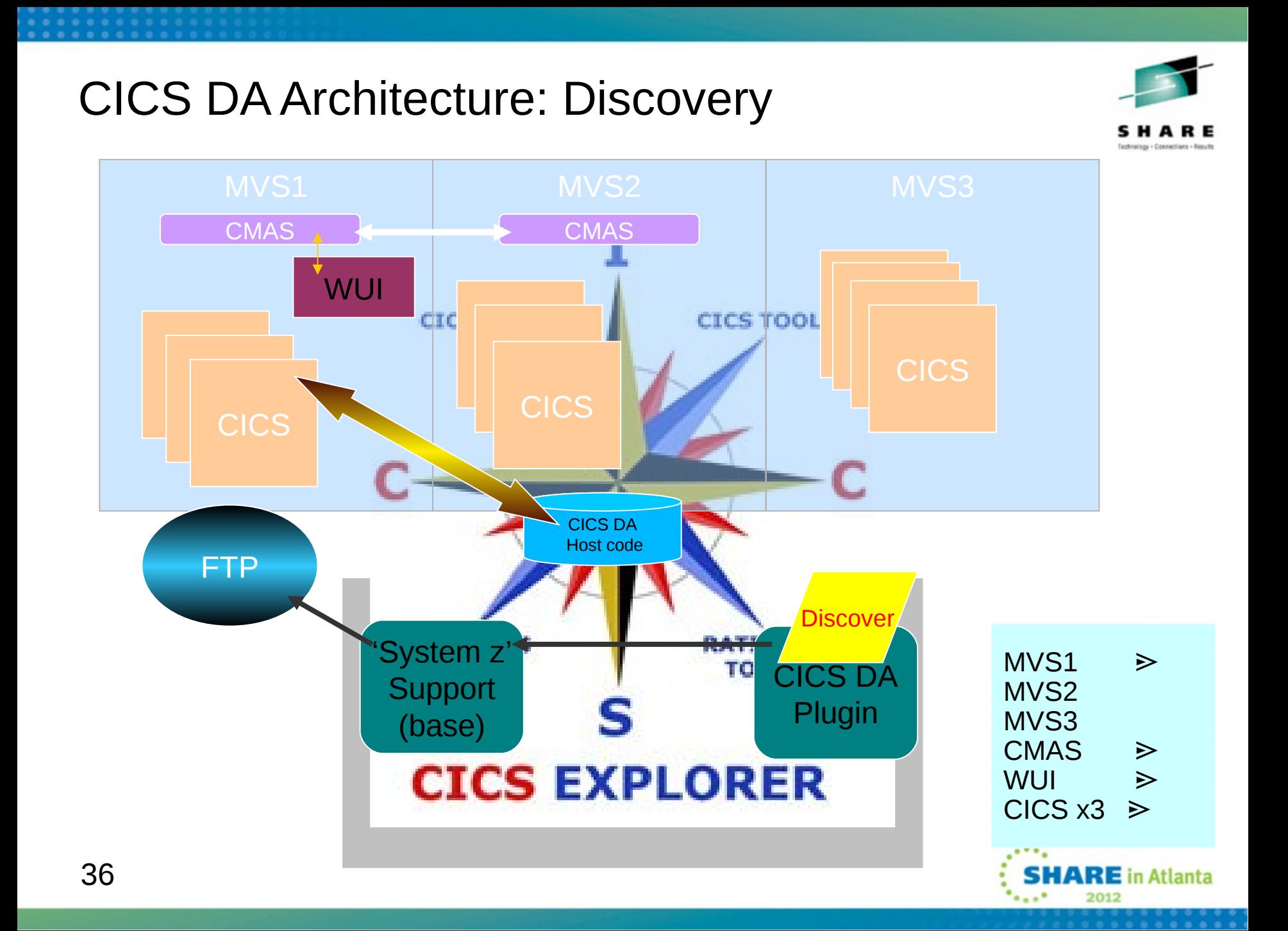

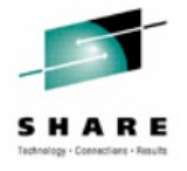

### What you experience...

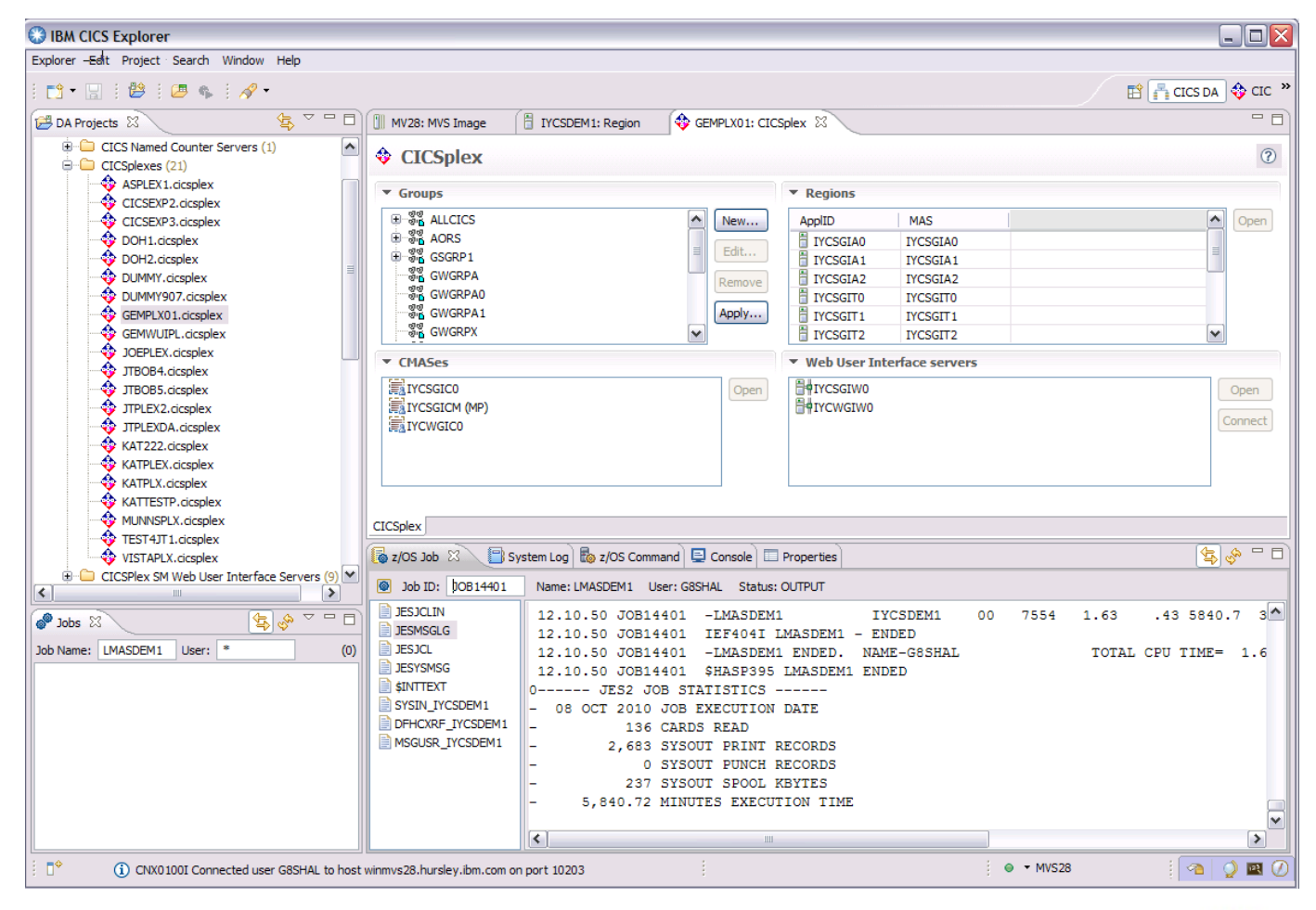

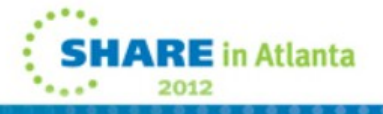

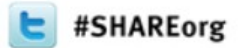

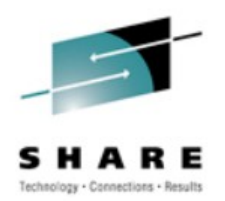

# CICS Transaction Gateway and IBM Workload Deployer

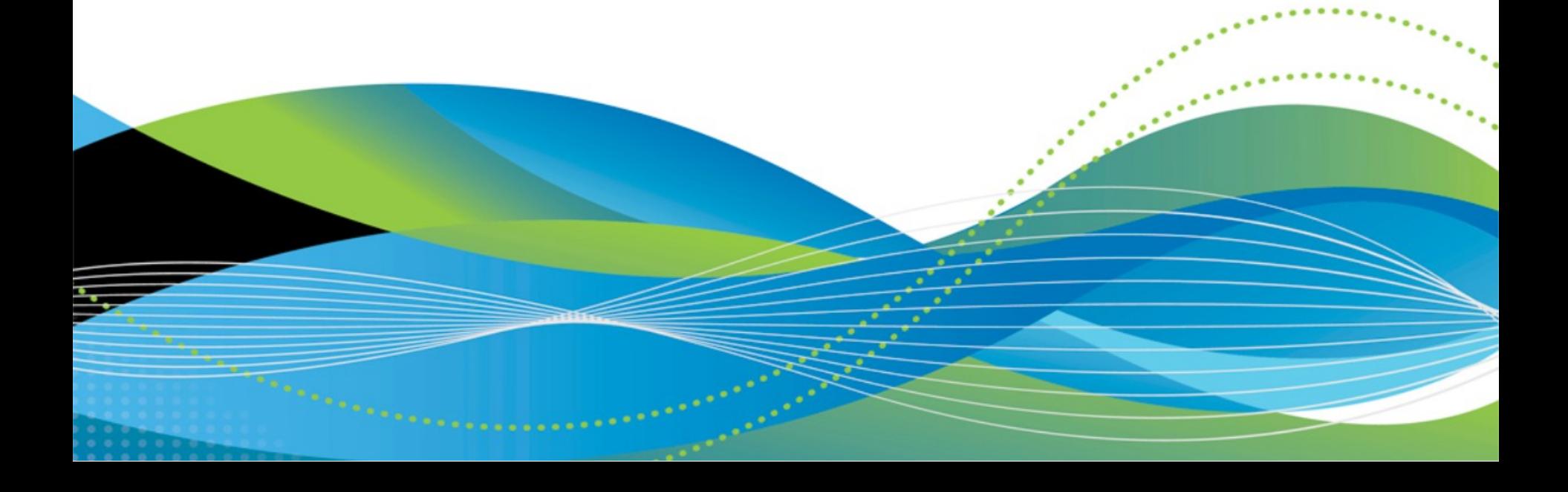

# What is IWD

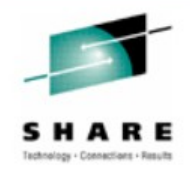

- **IBM appliance for PaaS**
- **Builds on top of WebSphere Cloudburst Appliance**
- Provide ability for Virtual Applications over Virtual Appliances
	- **Customer create SaaS**

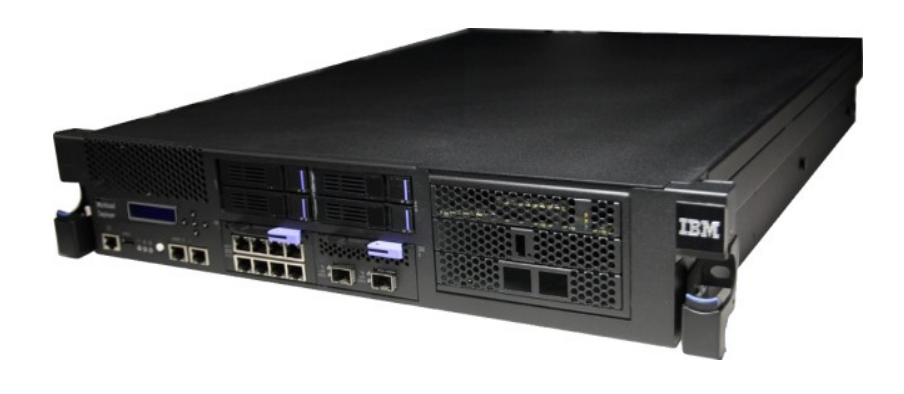

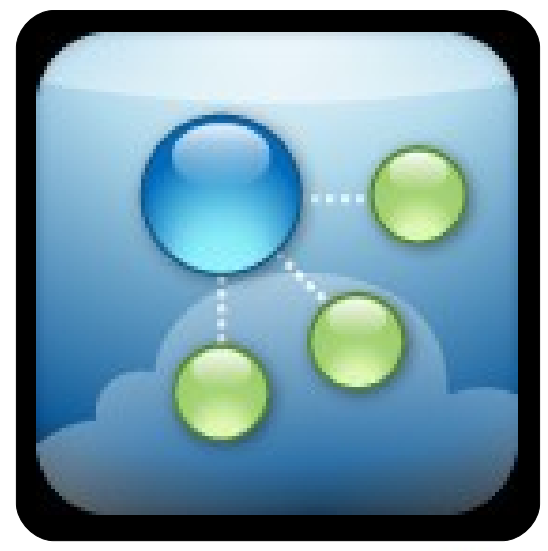

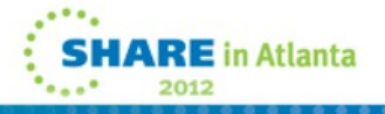

## How do customers use it

- Architect application
- Define all parts
	- WebSphere Application Servers
	- Database connections
	- Connections outside the cloud
	- Other IBM technologies
- Add policies
	- Scaling
	- Routing
- Deploy to the cloud

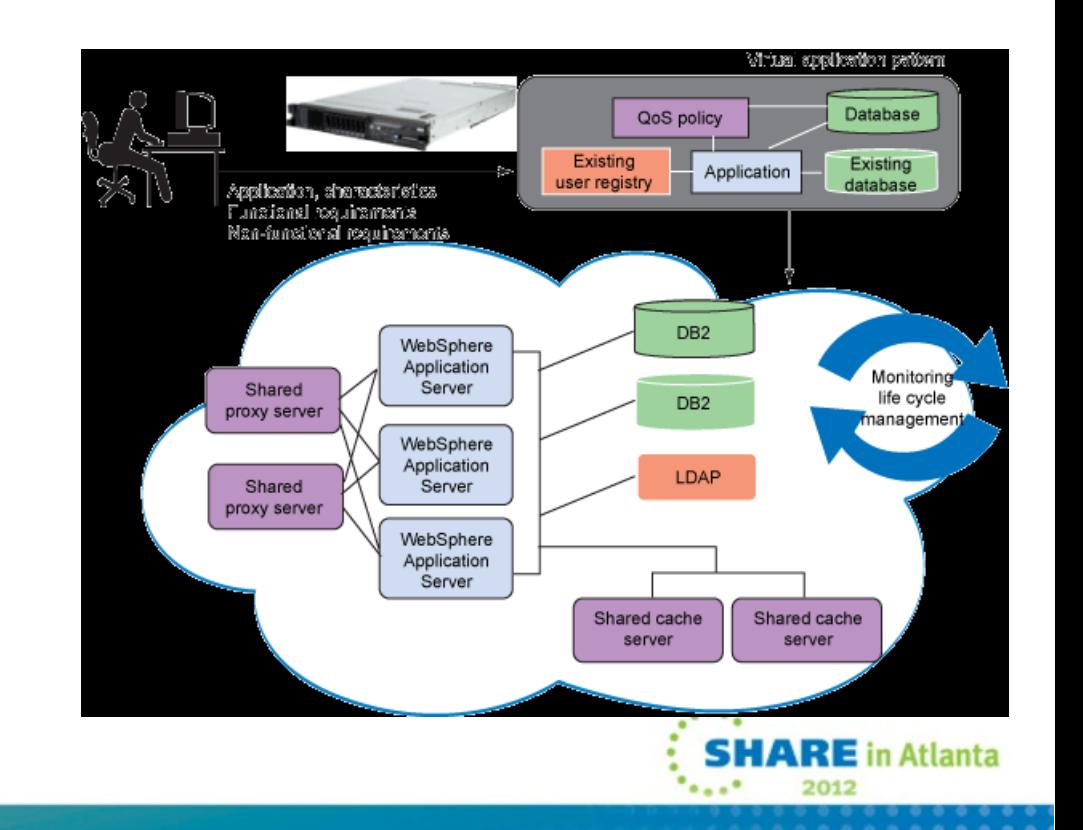

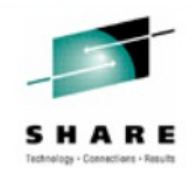

# Connecting to CICS

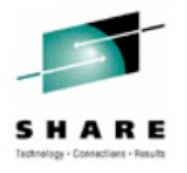

in Atlanta

- CICS runs outside the cloud
- Use existing technologies to connect
	- CICS Transaction Gateway
	- Web Services

41

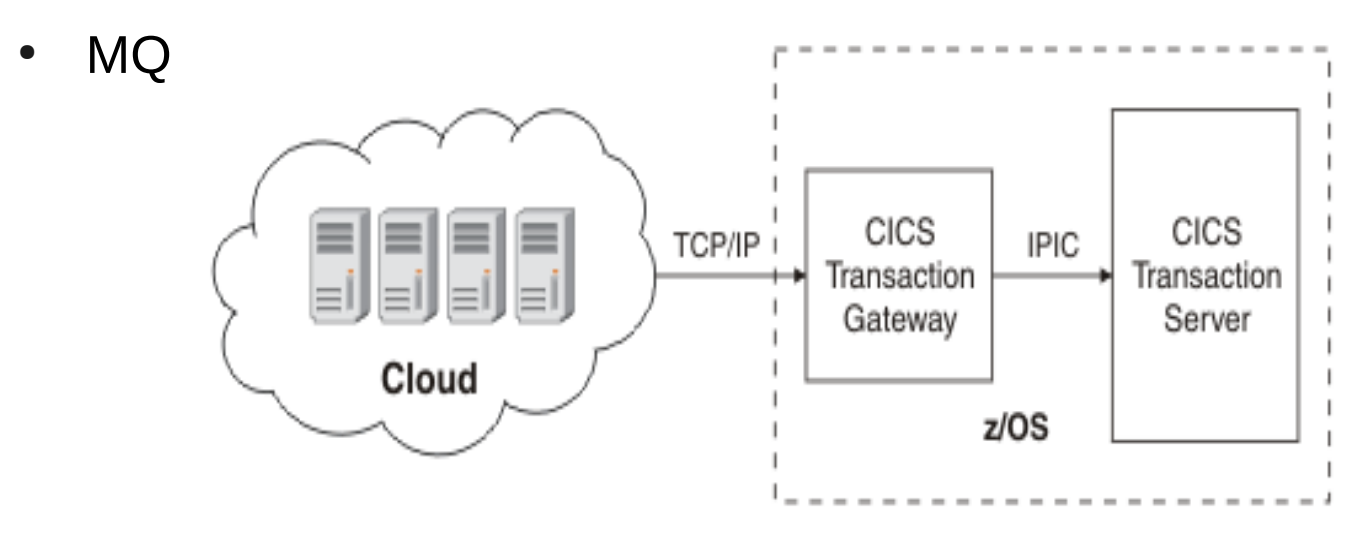

# CICS Transaction Gateway

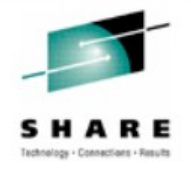

- Connects to CICS TG outside the cloud for CICS connectivity
	- Multi-platform and z/OS
- Installs the JCA Resource Adapter in WebSphere
- **IWD configuration** details Resource Adapter custom properties
- Connection appears like any other JCA connection

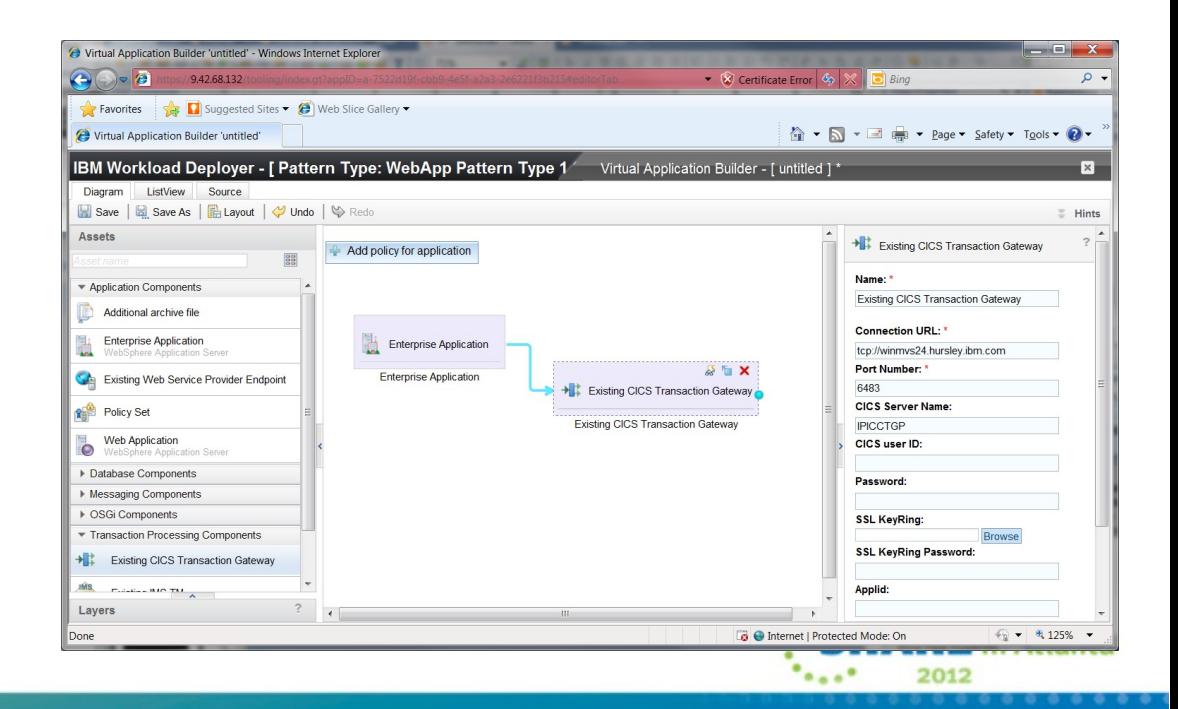

## Web Services

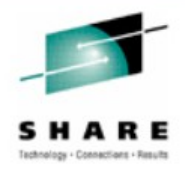

- **Connect to an existing Web Service** 
	- Could be CICS or another Web Service provider
- IWD configuration contains location of Web Service end point O Virtual Application Builder 'untitled' - Windows Internet Explorer
- Connection is just like any other **WebSphere** connecting in.

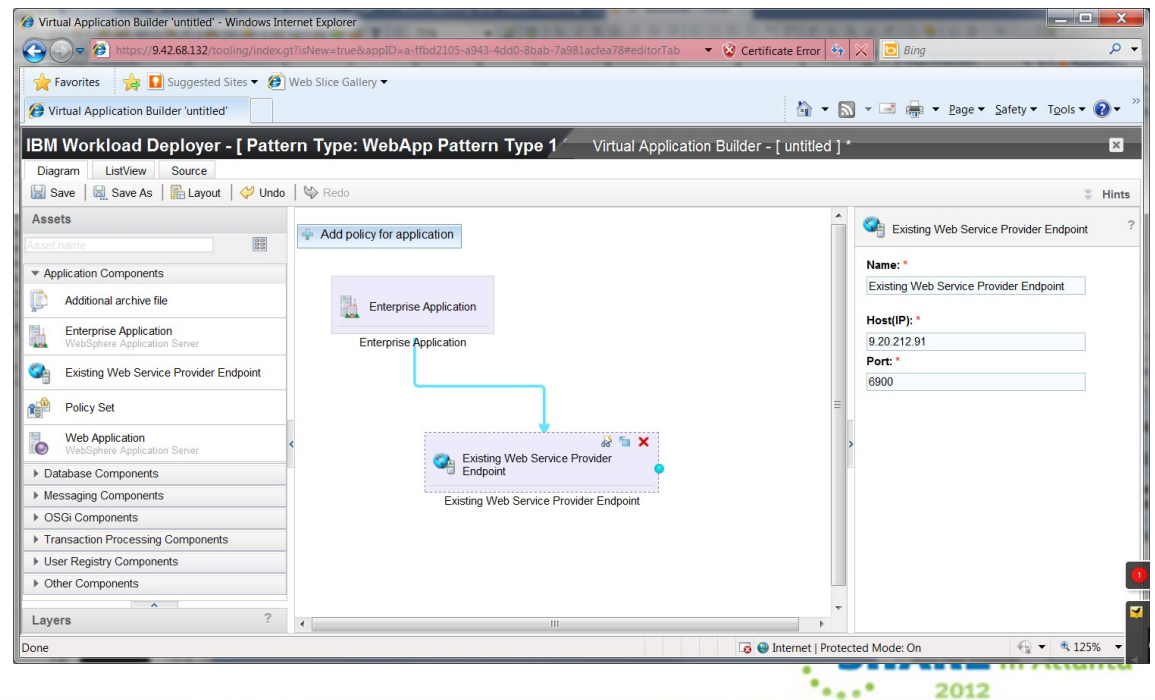

Questions?

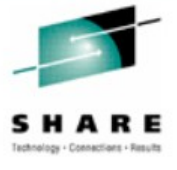

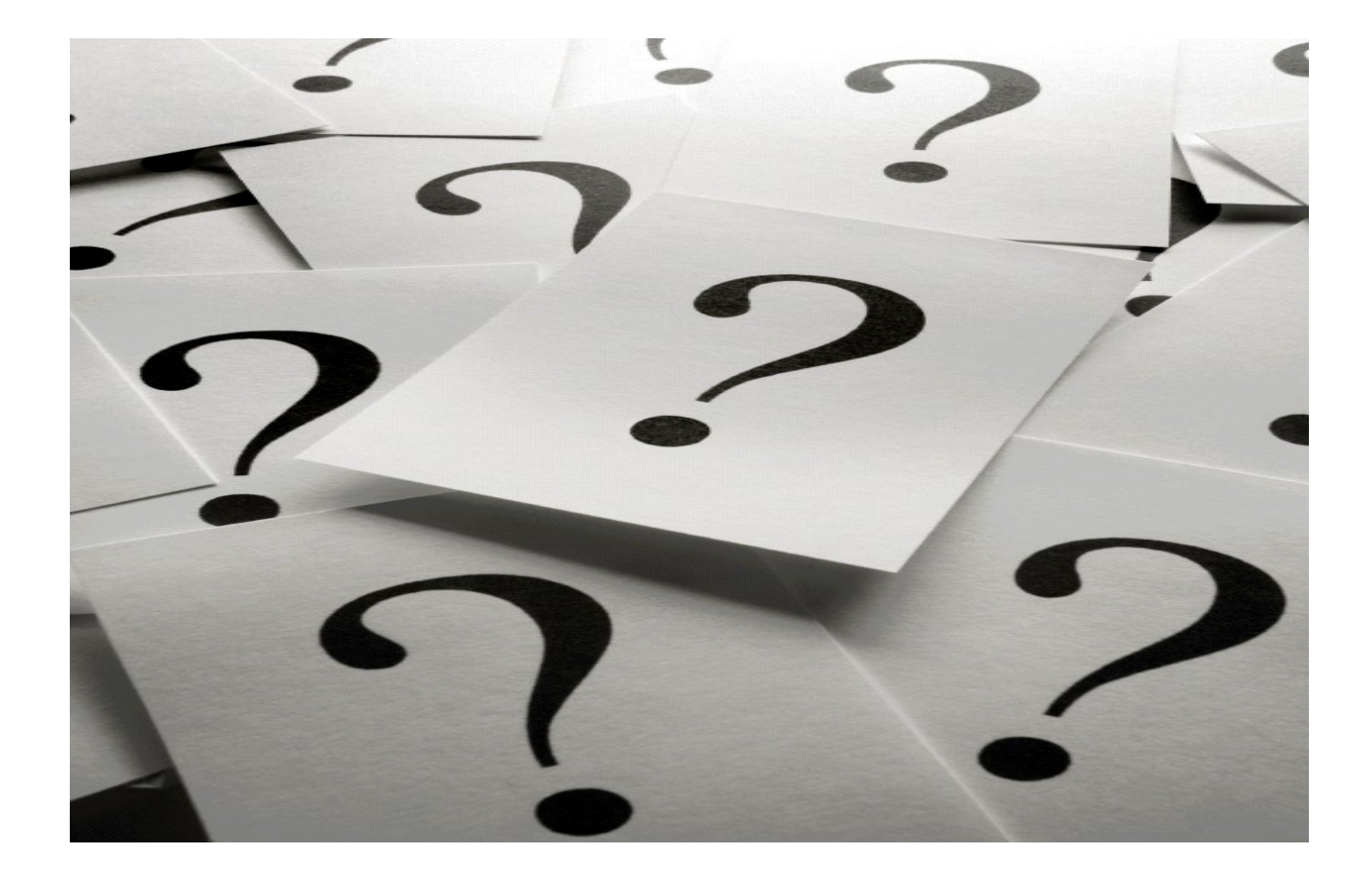

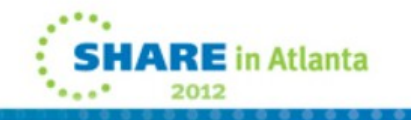

Copyright Information

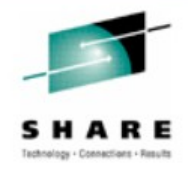

© Copyright IBM Corporation 2012. All Rights Reserved. IBM, the IBM logo, ibm.com, AppScan, CICS, Cloudburst, Cognos, CPLEX, DataPower, DB2, FileNet, ILOG, IMS, InfoSphere, Lotus, Lotus Notes, Maximo, Quickr, Rational, Rational Team Concert, Sametime, Tivoli, WebSphere, and z/OS are trademarks or registered trademarks of International Business Machines Corporation in the United States, other countries, or both. If these and other IBM trademarked terms are marked on their first occurrence in this information with a trademark symbol (® or ™), these symbols indicate U.S. registered or common law trademarks owned by IBM at the time this information was published. Such trademarks may also be registered or common law trademarks in other countries. A current list of IBM trademarks is available on the Web at "Copyright and trademark information" at ibm.com/legal/copytrade.shtml.

Coremetrics is a trademark or registered trademark of Coremetrics, Inc., an IBM Company.

SPSS is a trademark or registered trademark of SPSS, Inc. (or its affiliates), an IBM Company.

Unica is a trademark or registered trademark of Unica Corporation, an IBM Company.

Java and all Java-based trademarks and logos are trademarks of Oracle and/or its affiliates. Other company, product and service names may be trademarks or service marks of others. References in this publication to IBM products and services do not imply that IBM intends to make them available in all countries in which IBM operates.

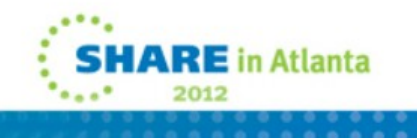